# **Common NFVI Telco Taskforce**

**Technical F2F Work Shop – January 13-16, 2020**

## **RI Workstream: Key Updates**

**Facilitator**: Fu Qiao, Rajesh Rajamani, Cedric Olivier

### **EI THE LINUX FOUNDATION**

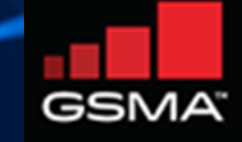

### Content & MVP Targets

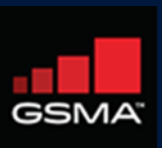

**EITHE LINUX FOUNDATION** 

### WS Goals

From Document to code

As the first WS to translate documents into real code, RI is responsible to provide RC, and even further to the telco industry, with real deployable tools for compliance testing/POC/Lab setup

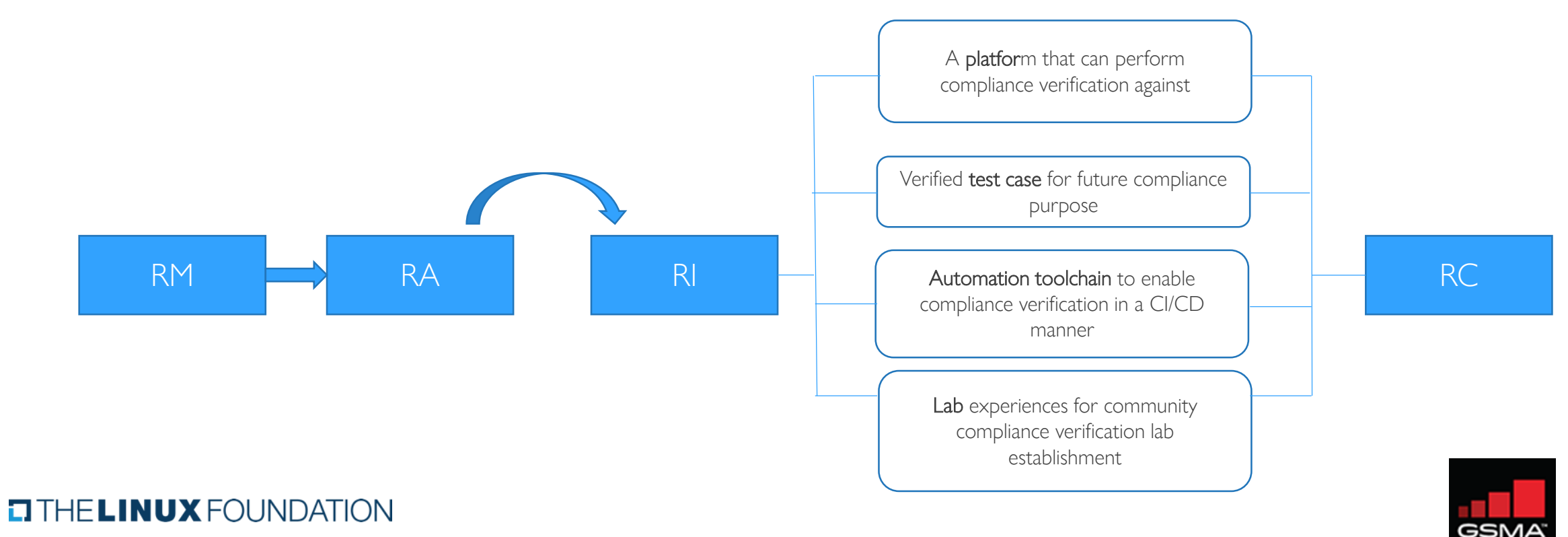

Mike Fix

# Approaches

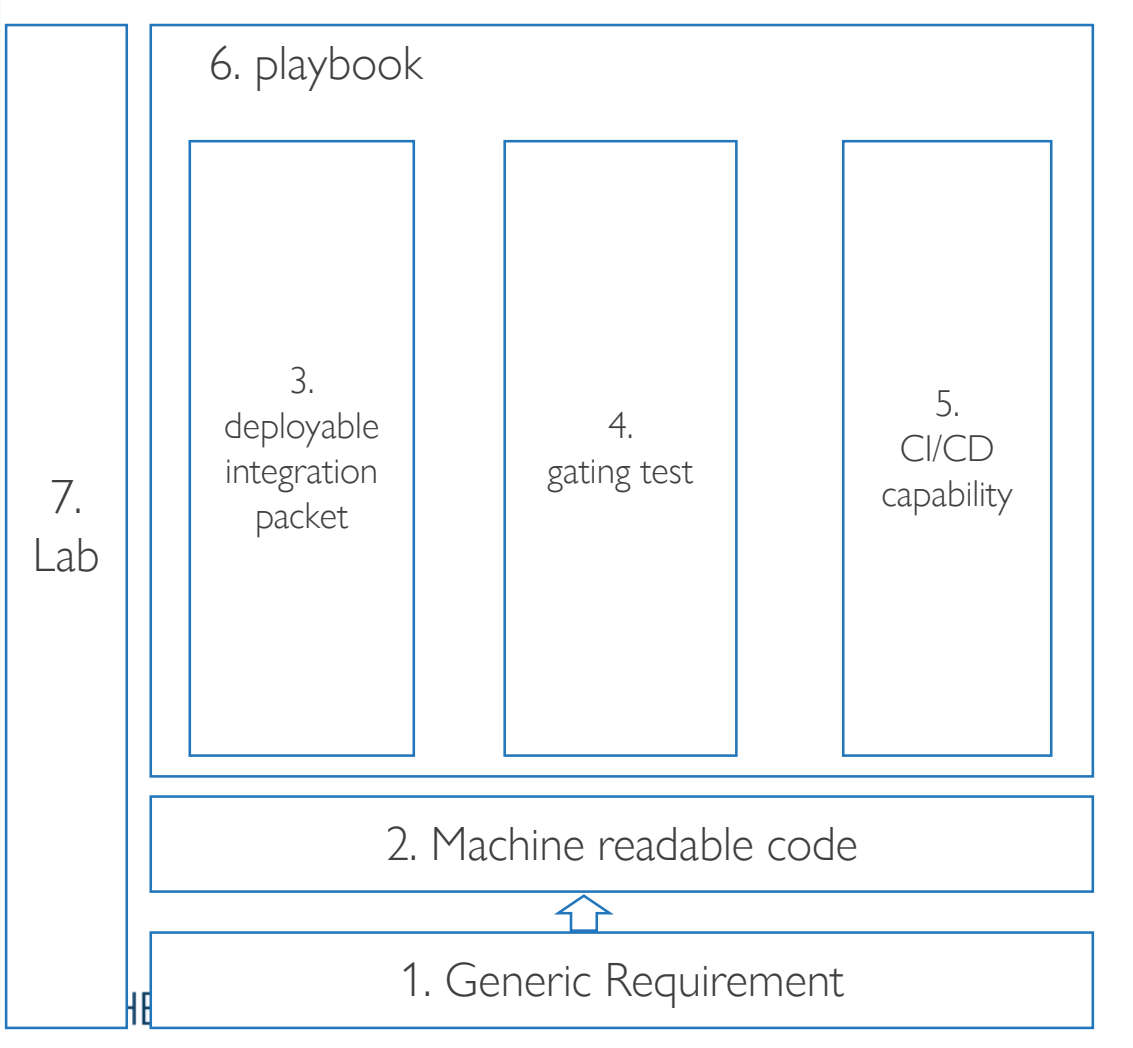

1. Provide generic requirement for the reference implementation

2. Provide practical machine readable code to reveal and enable these generic requirement

3. Provide deployable integration packet for implementation in accordance to RM and RA defined

4. Provide gating test for the implementation to make sure it meets RM and RA

5. Provide CI/CD capability for the implementation so as to benefit future release evolvement and compliance testing

6. Conclude in a playbook for all the necessary operations of the above capabilities

7. Establish lab environment to demonstrate the above capabilities and provide further guidance to compliance labs

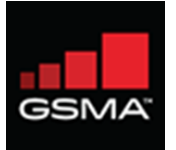

### Progress to Date | Key Accomplishments

#### **Requirements Labs**

Initial content of requirements for Reference Implementation, including:

- Labs
- Installers, Releases
- **Tooling**
- Automation Requirements

- Detailed implementation and testing automation process and operation guide
- https://github.com/cntt[n/CNTT/pull/888/files?short\\_path=45f8f05#diff-](https://github.com/cntt-n/CNTT/pull/888/files?short_path=45f8f05#diff-45f8f051486b933722765582e9810da3)45f8f051486b933722765582e9810da3

RI Lab requirements specified

- Required support for various NFVI profiles defined by RM
- Specifies capabilities required for Compute, Storage, ToR and Controller nodes
- Specifies Lab Topology & Power/cooling requirements

#### **Cookbook Pod Implementation**

- Intel POD 10
	- Airship 1.0 & Openstack Ocata
	- OPNFV Iruya Release
	- Performance benchmarking with FuncTest
	- 1 jump host, 3 Controllers & 2 compute
- $\cdot$  POD 15
	- Same configuration as POD 10
	- Currently facing infrastructure issue and being fixed

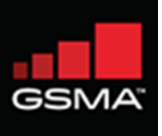

**ELTHE LINUX FOUNDATION** 

Mike <sub>s</sub>Fix

### RI Requirement Updates

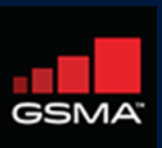

**EITHE LINUX FOUNDATION** 

### Progress: Initial Content Creation

#### **Initial Content**

### Chapter Status Status Status Status Status Status Status Status Status Status Status Status Status Status Status Status Status Status Status Status Status Status Status Status Status Status Status Status Status Status Stat Chapter 01 - Overview Chapter 01 - Overview Chapter 02 - Reference Implementation Complete<br>Requirements **Complete** Chapter 03 - NFVI + VNF Target State and Specification Specification Specification Chapter 04 - Lab Requirements Still Developing Contents Chapter 05 - Installer Requirements Still Developing Contents Chapter 06 - Lab Operations Still Developing Contents Chapter 07 - Integration Still Developing Contents Chapter 08 - Gap analysis & Development Still Developing Contents

[https://github.com/cntt-n/CNTT/tree/master/doc/ref\\_impl/cntt-ri](https://github.com/cntt-n/CNTT/tree/master/doc/ref_impl/cntt-ri)

### **TITHE LINUX FOUNDATION**

Mike Fix

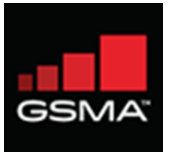

### Progress: Lab Requirements

- Must provide capabilities to support the NFVI Profiles specified by CNTT RM
- Must withstand component failures, provide for network path redundancy & Controller HA
- Must provide Jump Host, Compute & Storage hosts, Controllers & ToR with adequate compute, memory, storage, acceleration & network bandwidth capabilities (minimum 6 hosts, recommended 12 hosts in lab)
- Rack space requirement
	- At least 19U, sufficient for 10-16 servers
- Power requirement

**EITHE LINUX FOUNDATION** 

- ~ 10KWatts needed for max 16 hosts & 2 ToR
- Redundant power sources for each device

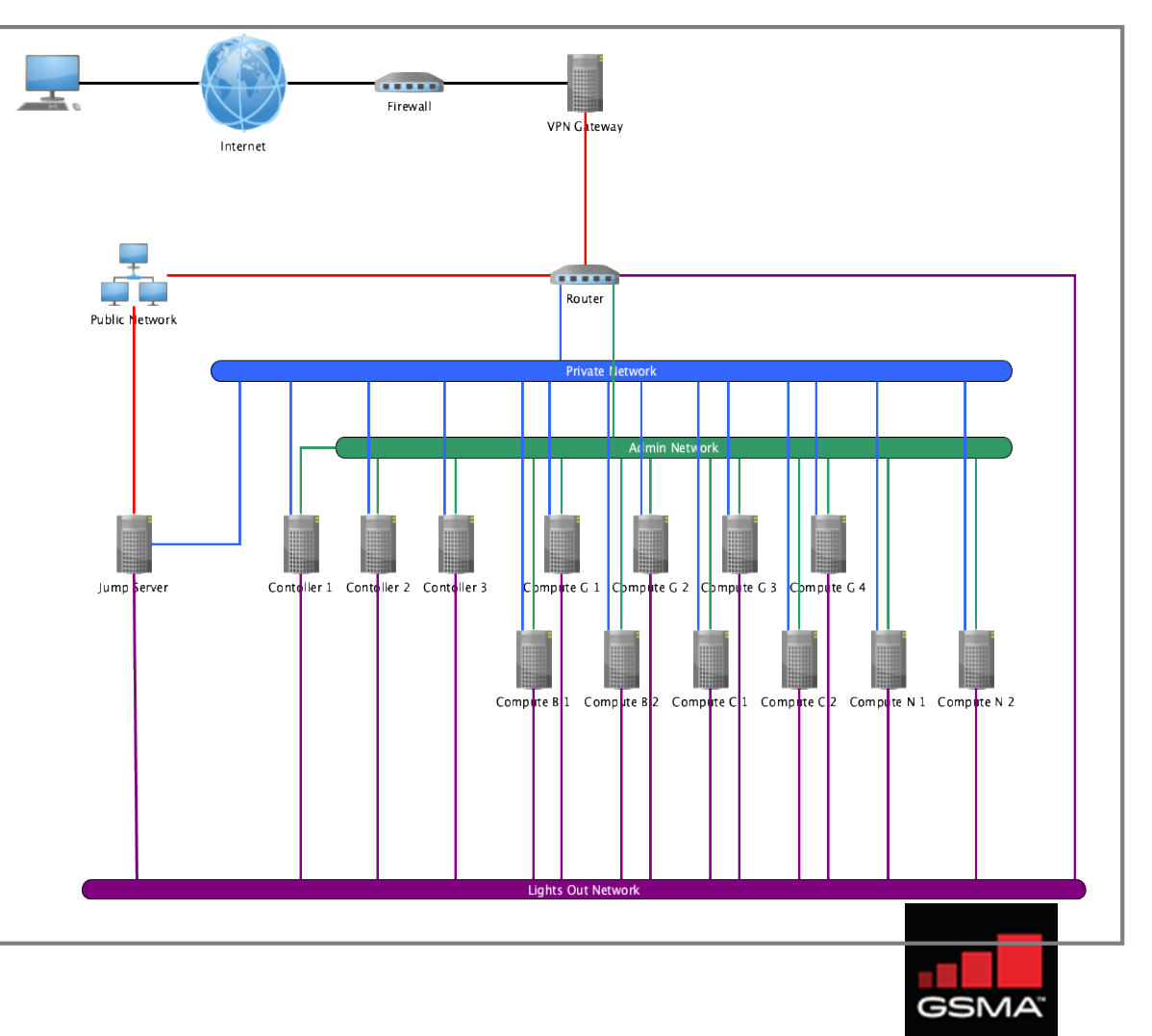

#### **Lab Requirements Lab Requirements Recommended Lab topology**

8 Rajesh

### Progress: Installer Requirements

› installer accept the cntt format descriptor file as input content.

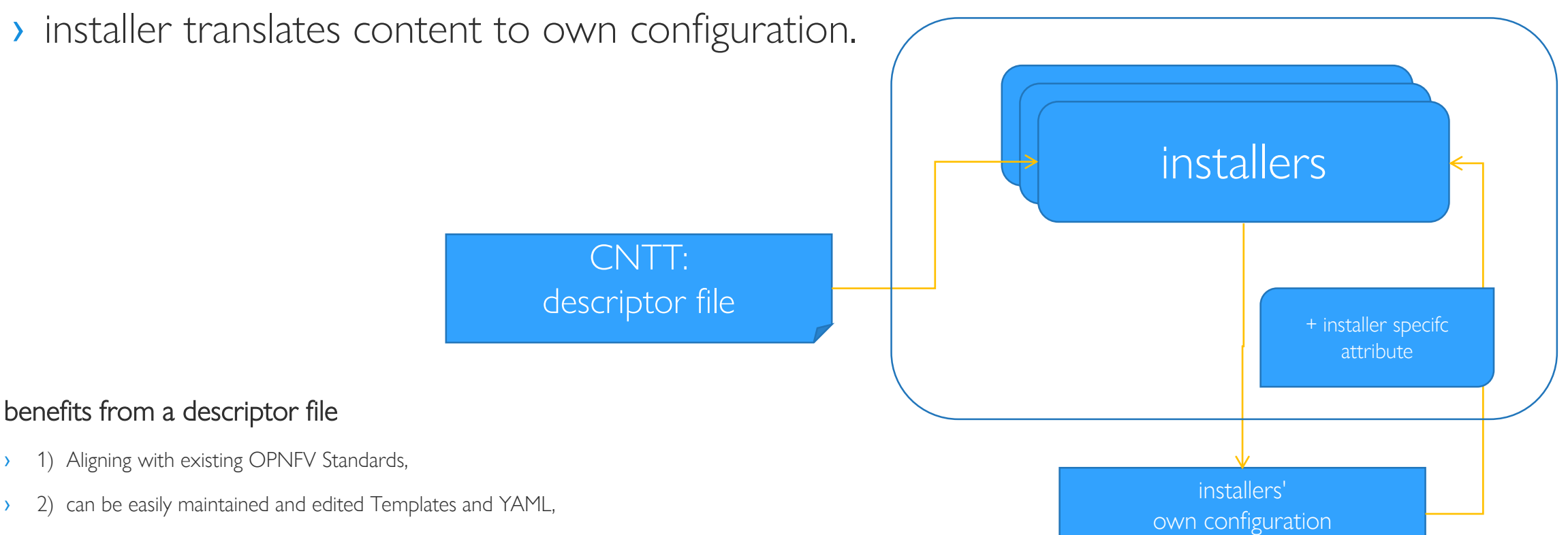

- 3) OPNFV installers can consume it, for sure some enhancement needed.
- › 4) CICD Pipelines built to consume descriptor files,
- 5) Provides details reference for Test Developers for Test Framework Design

### Progress: Installer Requirements

### descriptor file content definition

- › It defines Hardware configuration, server template, server instances, software configuration (VIM configurations), network configuration(vlan settings, ip), storage configuration, and additional information like NTP, Proxy server, etc.
- check github for the details

Srihdar

[https://github.com/cntt-n/CNTT/blob/master/doc/ref\\_impl/cntt-ri/chapters/chapter05.md](https://github.com/cntt-n/CNTT/blob/master/doc/ref_impl/cntt-ri/chapters/chapter05.md)

› note: the content of the descriptor file is used to include neccesary configuration information for NFVi, the hierarchy and detail contents still need much more open discussion.

### new content need to add

- › content below to be added as prerequisite in new commitment.
	- › hardware validation requirements(BIOS, RAID, CPU,Memory,IPMI,NIC)
	- › network configuration on switch and router.(ie: vlan design and set for network plane for BMC and/or public access vlan).
- › complementary information need to add
	- Metadata (Lab Owner, Location, Purpose),
	- Components (SDN-C, NFV features),
	- › Common Network Info (IP range, Subnets),Deployment Tools (installers) and Hardware Prerequisites (SRIOV, DPDK). ( network information: in range or static? need to further discussion)

### NFVI Required State

- › [Chp03:NFVI + VNF Target State & Specification](https://cntt-n.github.io/CNTT/doc/ref_impl/cntt-ri/chapters/chapter03.html) contains the 3 main sections to identify the required state of NFVI
	- › [Sec 3.2 VNF profile](https://cntt-n.github.io/CNTT/doc/ref_impl/cntt-ri/chapters/chapter03.html#3.2) is used to describe consistent list of options/extensions, i.e., instance type (B/N/C), network itf options, Flavour, persistent storage extension, acceleration extension) that every workload must declare when running on top of NFVI.
	- › [Sec 3.3 NFVI SW profile](https://cntt-n.github.io/CNTT/doc/ref_impl/cntt-ri/chapters/chapter03.html#3.3) provides the list of the global setting per each NFVI resource pool(B/N/C), It is used to describe the list of features provided by hypervisor/host OS in 3 categories, i.e., virtual compute (e.g., CPU allocation ratio, huge page etc), storage (e.g., IOPS criteria and replication factor etc) as well as the network optimization and acceleration options
	- › [Sec 3.4 NFVI required status](https://cntt-n.github.io/CNTT/doc/ref_impl/cntt-ri/chapters/chapter03.html#3.4) assembles the architect requirements regarding to the 8 categories: general, infras, VIM, itf&api, tenants, LCM, assurance, security. It also gives the minimal version of API for the Openstack service components.

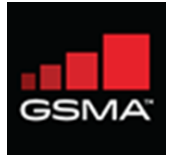

#### **ELTHE LINUX FOUNDATION**

Mike <mark>F</mark>ix

### Progress: Reference Implementation Cookbook

#### **Cookbook Outline | Progress**

https://github.com/cntt[n/CNTT/pull/888/files?short\\_path=45f8f05#diff-](https://github.com/cntt-n/CNTT/pull/888/files?short_path=45f8f05#diff-45f8f051486b933722765582e9810da3)45f8f051486b933722765582e9810da3

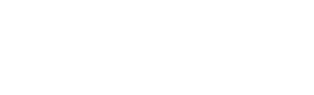

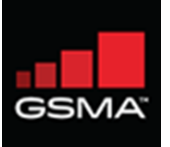

**EITHE LINUX FOUNDATION** 

Srihd<mark>a</mark>r

### Reference Implementation Achievements | Targets for Alpha

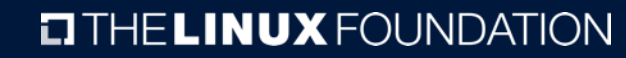

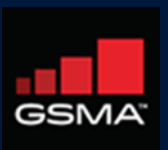

### POD10 : Install State & Availability

Installer: Airship version v1.0 Openstack: Ocata Installation Type: OOK

#### POD 10 Install state / Known Issues **POD 10 Topology**

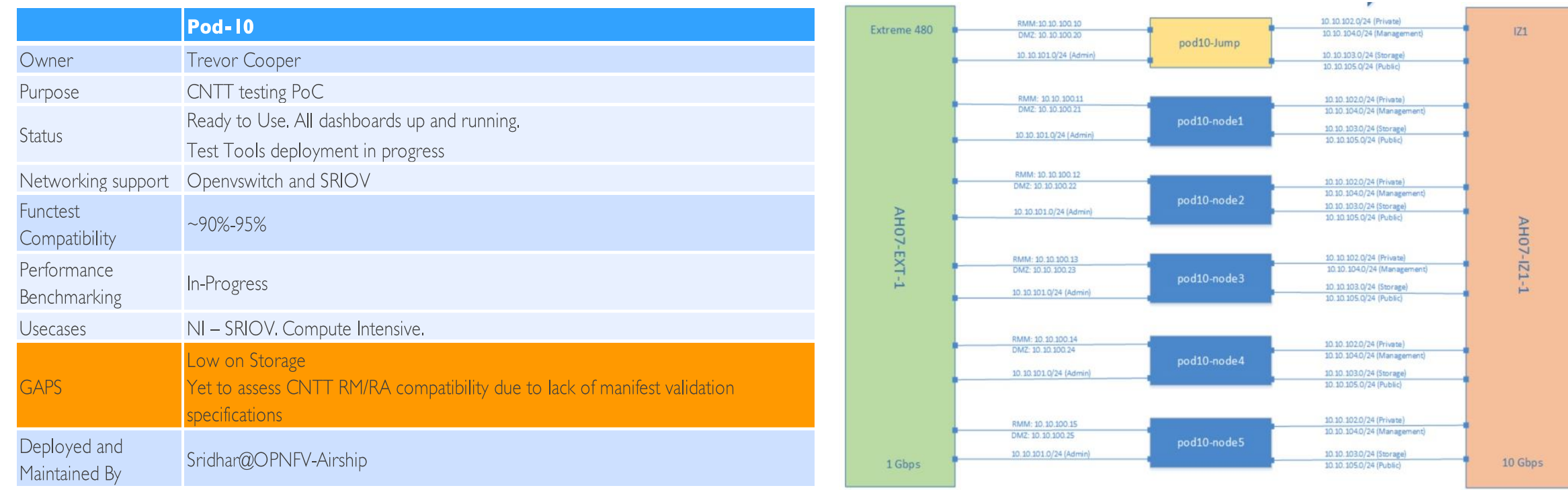

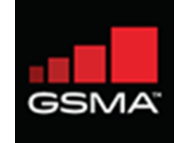

### **ETHE LINUX FOUNDATION**

Rajesh & Sridhar

### POD15 : Install State & Availability

Installer: Airship version v1.0 Openstack: Ocata Installation Type: OOK

### POD 15 Install state / Known Issues POD 15 Topology

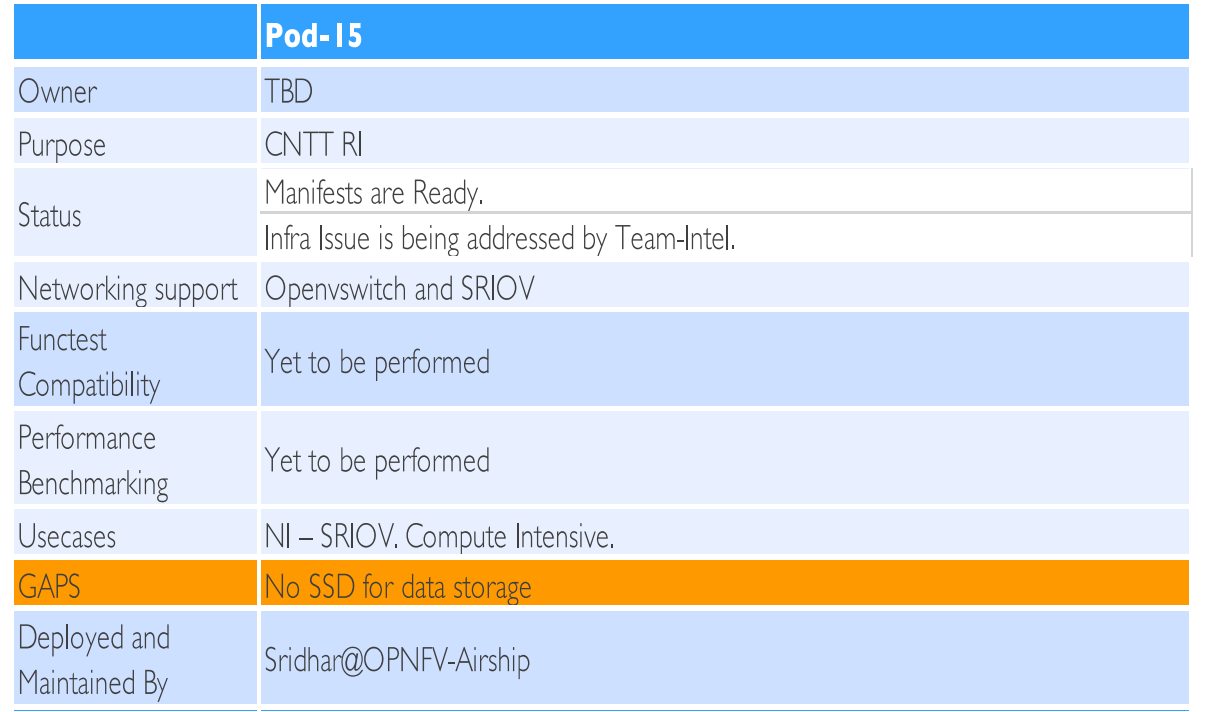

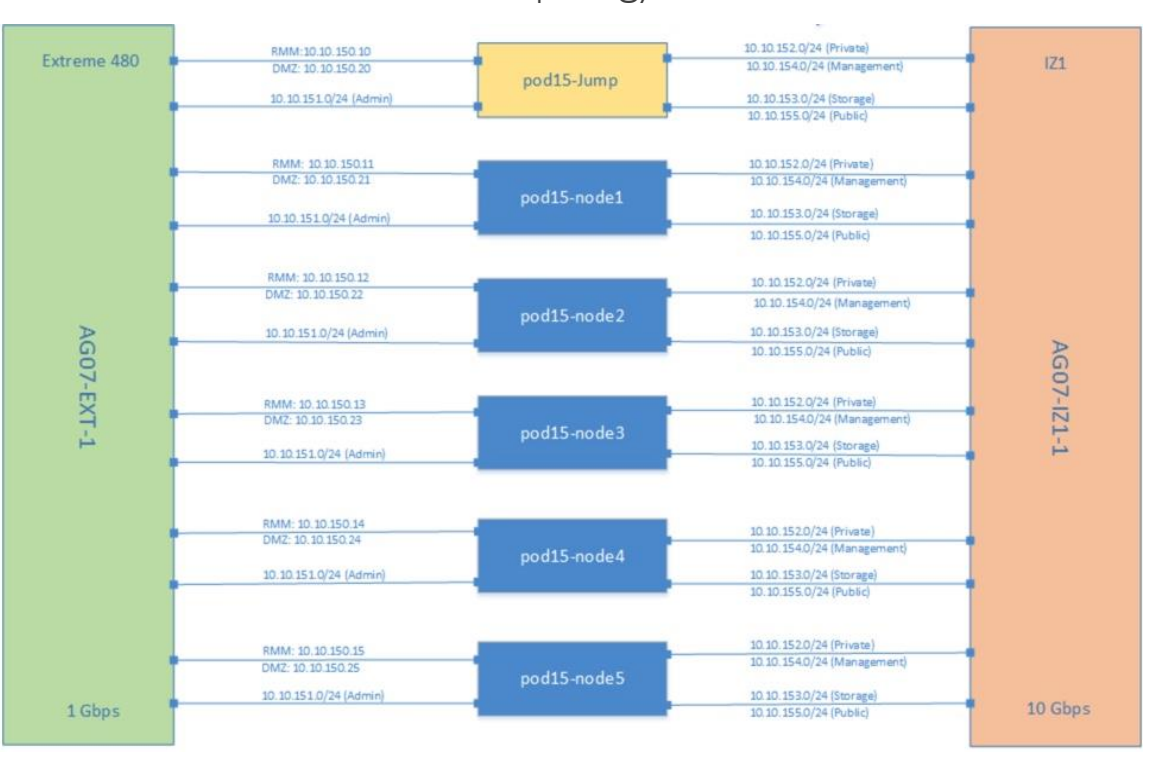

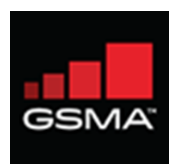

#### **EITHE LINUX FOUNDATION**

Rajesh & Sridhar

### Initial NFVI Installation – The Installer

- Infrastructure defined using Airship Manifests, and deployed using Airship Installer.
	- How to create manifests: <https://wiki.opnfv.org/display/AIR/Airship+Manifest+Creation+For+New+Sites>
- Why Airship?
	- Opensource, Declarative, Flexibile and Consistent
	- OPNFV-Airship has simplified manifest creation.
	- OPNFV-Airship has also simplified IP planning (Internal).
	- Airship has captured all aspects of deployment
		- Strategy, definition, networking (networks, NetworkLinks and NIC-Mapping), profiling, security, software, bootactions, baremetal-provisioning, LMA serverside (even RHOSP-13 Director does not support any serverside monitoring).
- Why Not Airship
	- Ubuntu Only, as MaaS is used.
	- SDN controller deployment is not supported.
	- MANO (VNFM/NFVO) deployment is not supported.
	- Airship 2.0 may fix these issues.
- Contacts with other, related, installer has proved to be unsuccessful.
	- Kayobe (similar to Airship  $-$  OOK)
- •

Sridh<mark>a</mark>r

#### **ELTHE LINUX FOUNDATION**

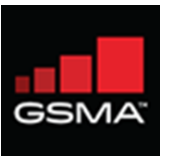

### Initial NFVI Installation – The Process, Summarized

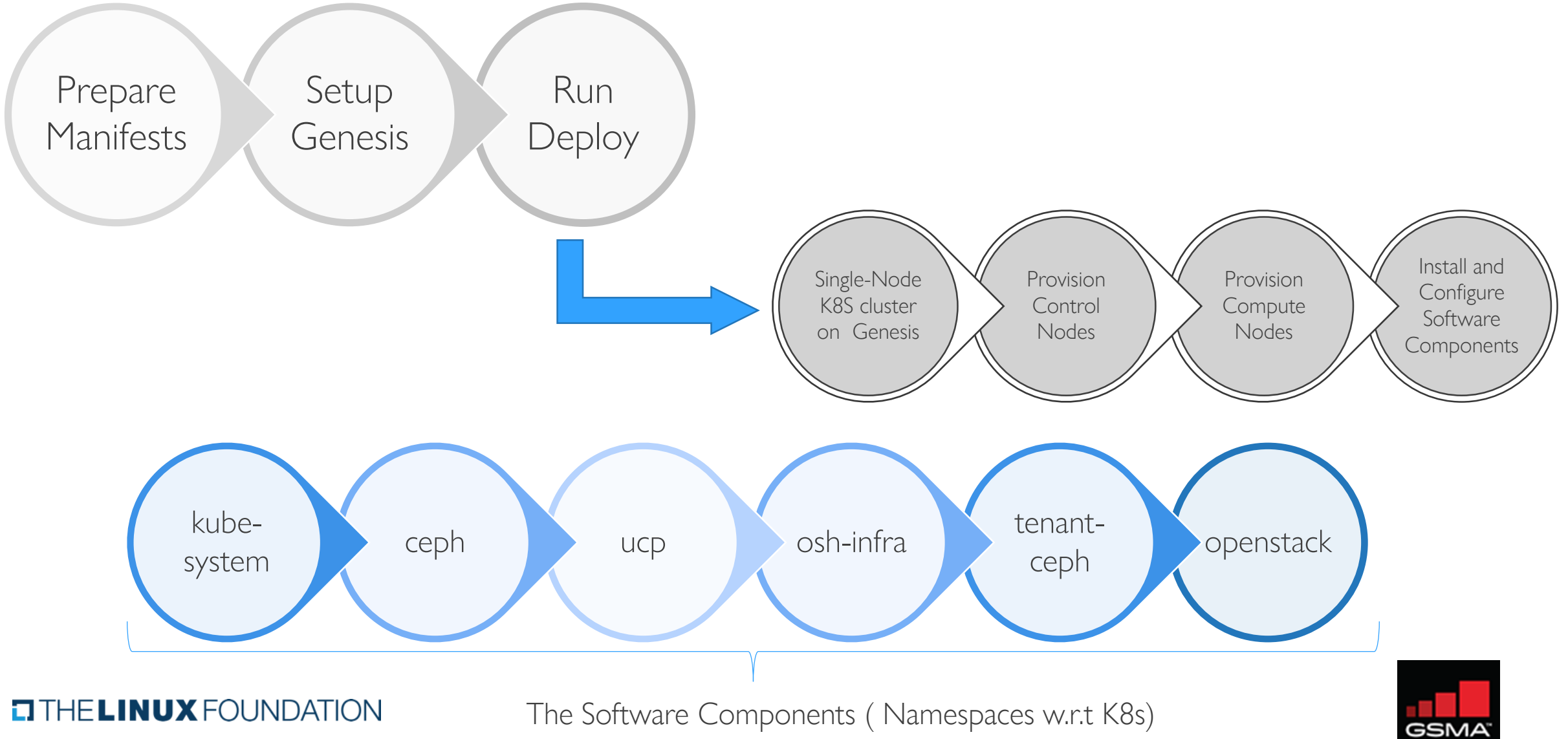

Sridh<mark>a</mark>r

### Initial NFVI Installation - Learnings

- Physical-networking (connectivity and configuration), and Internet-Access Issues can cause delays.
	- Pings and LLDP tools can help in former.
	- At times the access to repos can be slow.
		- **Offline repository, possibly in jumphost, would be helpful**.
- Getting Ceph right is very important.
	- It would help to have SSDs for datadisks and preferably separate journal disks (NVMes)
	- **In Intel-Pods, this is not the case**.
- Open IT tickets early and follow it up provide as much details as possible.
	- **Different timezones (Deployment and IT/Admin) will not help**
- Though, with its well-defined process, flow and detailed logs, troubleshooting any deployment failures is relatively easier, **OPNFV-Airship should come-up with Troubleshooting Guide**.
	- Some simple 'inspection' and 'validation' tools would be very helpful.
- OPNFV PDF is not used for manifest creation (yet).
	- Shortcomings = Automation Challenges.
	- Enhancement to PDF/IDF/SDF is under consideration. Once done, auto manifest creation can be achieved.

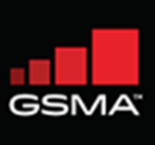

#### **ELTHE LINUX FOUNDATION**

### Release Notes | Issues

- **Release Notes, and Issues**
	- RA defines the API should follow Pike. While for this release, Airship only support Ocata for now
	- Installer description file requirements are raised. However, detailed machine readable description file is still under working. Airship currently is not following the common description file. Will fix that after the enhancement of description file

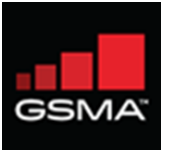

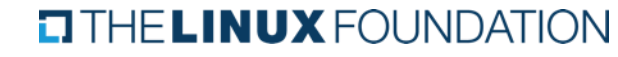

Mike,<sub>1</sub>,Rajesh, Sridhar

Next Steps

#### **Current Status**

#### **Completed:**

- RM | RA | RI Requirements
- Lab Requirements
- Initial Lab Secured
- S/W Deployed | Config
- Smoke Test | Sanity
- Continuous Deployment (with errors)

Reference Implementation

#### **In-Progress**

- Manifest > PDF & IDF
- Complete Lab PoC & Deliver Lab
- Create Cookbook & RI Topology artifact
- Implement PoC Key Learnings

#### *Note: All events & dates are pending community alignment*

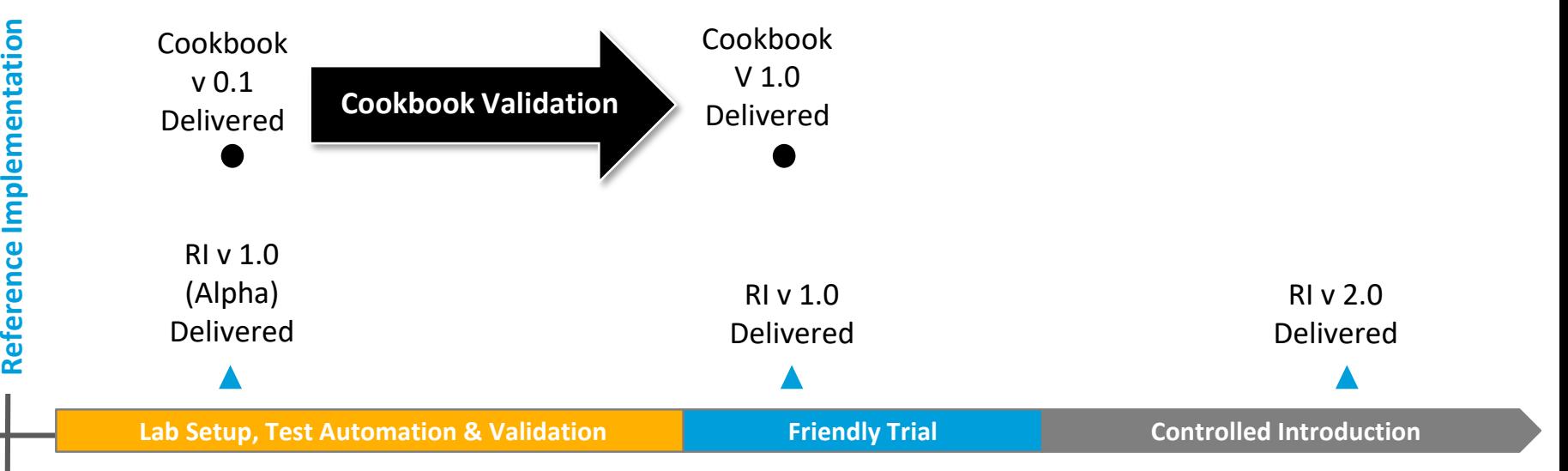

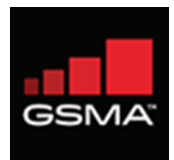

**ITHELINUX FOUNDATION** 

Mike Fix

# **Appendix**

### **ETHE LINUX FOUNDATION**

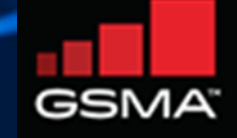

### Initial NFVI Installation – Access

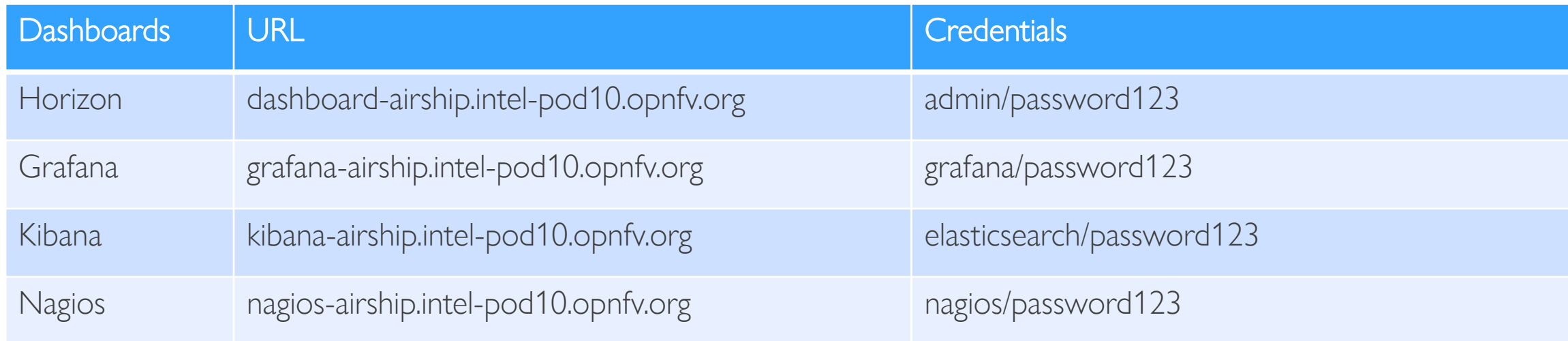

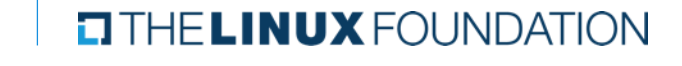

Sridh<u>a</u>r

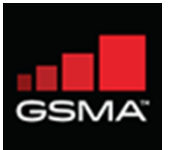

## Progress: Installer Requirements(1/4)

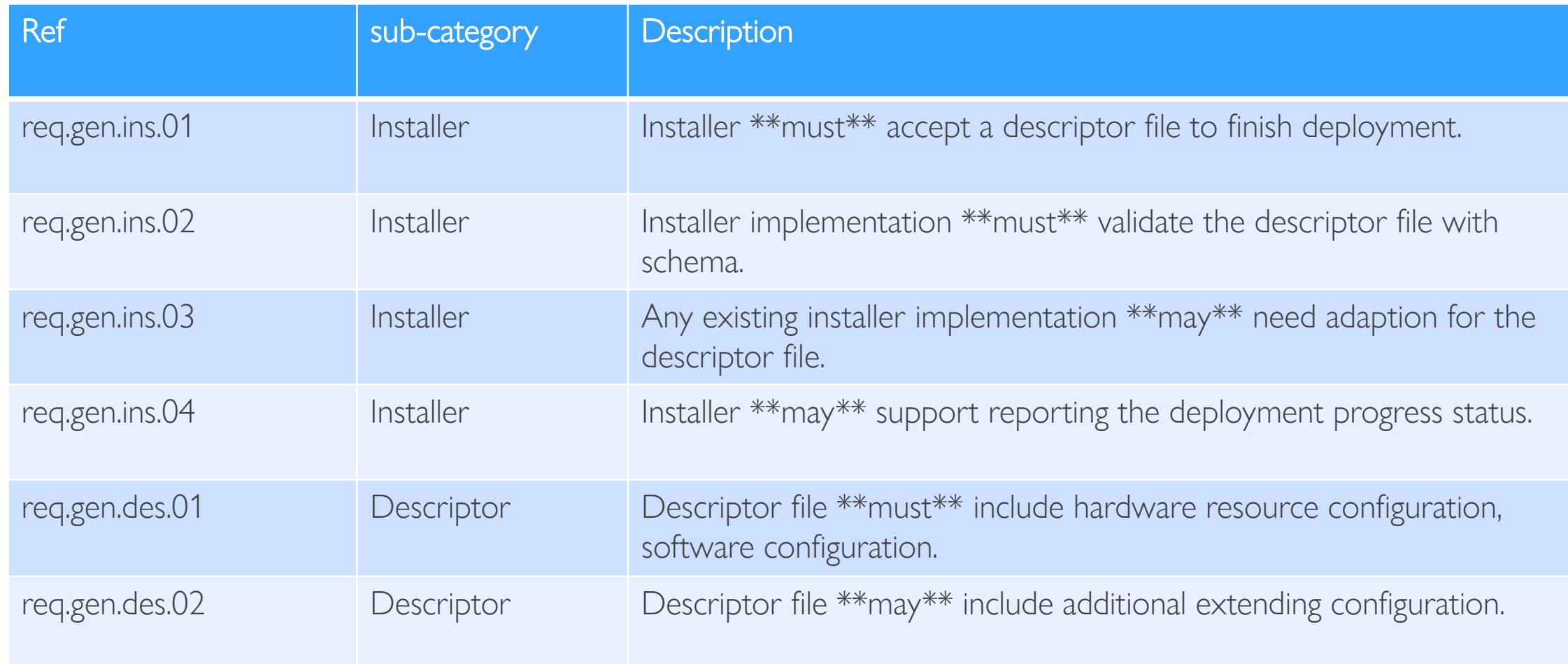

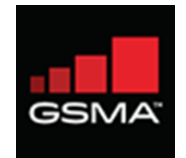

#### **ETHELINUX FOUNDATION**

Srihd<mark>a</mark>r

### Reference Implementation

#### **Objective**

Implement & deploy based on the design & configurations of each Reference Architecture

#### **Goals**

- Provide CNTT verification labs with standard hardware/software for cloud platform & VNF certification
- Providing Reference Implementation leveraging Reference VNFs ("Golden VNFs") for interoperability testing
- Collaborate with OPNFV on approach & tools, aligning with CNTT community requirements
- Establish hardware | software manifests

#### **Target Delivery**

January 2020 (v 1.0- Alpha) Aligns with Reference Architecture # 1 (OpenStack)

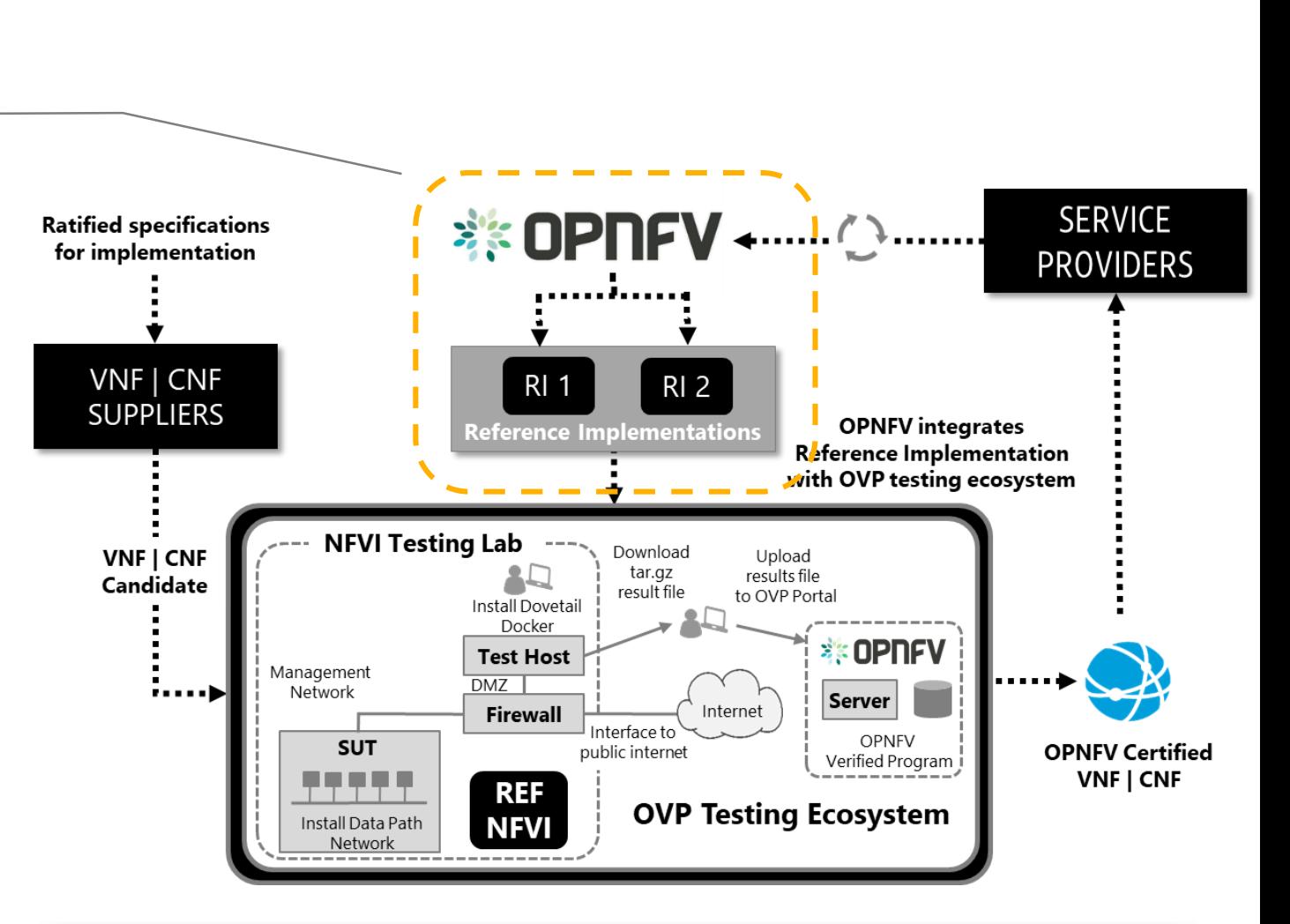

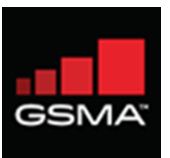

#### **ELTHE LINUX FOUNDATION**

### Reference Implementation Approach | Outcome

#### **Actions Underway**

#### **Outcomes**

- Generate eco-system requirements for Reference
- Implementation, including:
	- Labs • Installers, Releases
	- Tooling • Automation Requirements

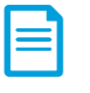

Create detailed description file definitions for installers, VNF features, etc..

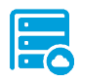

Create detailed Lab criteria & operations

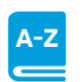

Create a cookbook for the first RI, which includes detailed steps for the deployment and configuration

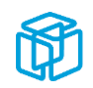

Create a detailed design for automation for deployment & testing

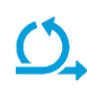

Create continuous integration & delivery pipeline for Reference Implementation

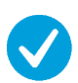

Perform gap analysis to determine required actions for existing eco-system within LFN/OPNFV community projects

#### **EITHE LINUX FOUNDATION**

Efficient and effective quality approach while aligning with CNTT objectives.

User follows the steps or procedures to achieve an RI identical to the lab utilized by CNTT

Optimized approach and aligned with CVC lab setup, operations, & support

User follows the steps or procedures to achieve an RI identical to the lab utilized by CNTT

Reference Implementation is integrated with CVC ecosystem, including test cases & framework

Alignment with OPNFV CI to generate CNTT Reference Implementation in a continuous manner

Required test cases & test frameworks are identified & created in collaboration with upstream communities

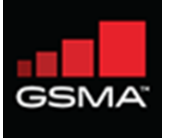

### Reference Implementation: Lab Strategy & Plan

#### **Goal**

Select a secure, stable, and configurable lab, enabling automated reference implementation (RI) validations

#### **Vision & Recommendation**

- ✓ **Establish at least 2 community labs** (leverage testing & HW expertise)
	- $\checkmark$  Supports multiple RI validations in parallel
	- $\checkmark$  Readily available supplier test apparatus & expertise
	- $\checkmark$  Leverage geo diversity
- ✓ **Leverage Lab as a Service (UNH-IOL) labs**
- ✓ **Promote 3rd Party Vendor Labs for Scalability** Intel POD10 PoC & POD15 Target State

#### **Qualifications – Must be Satisfied for Lab Selection**

- **Available** with Outage Contingency (4-nine uptime)
- **Current & Stable** (current patch sets)
- Demonstrated **Integration with the OVP Ecosystem**
- **Secure** (physical, and logical)
- **Configurable with minimal downtime**
- **Effortless onboarding process TITHE LINUX FOUNDATION**

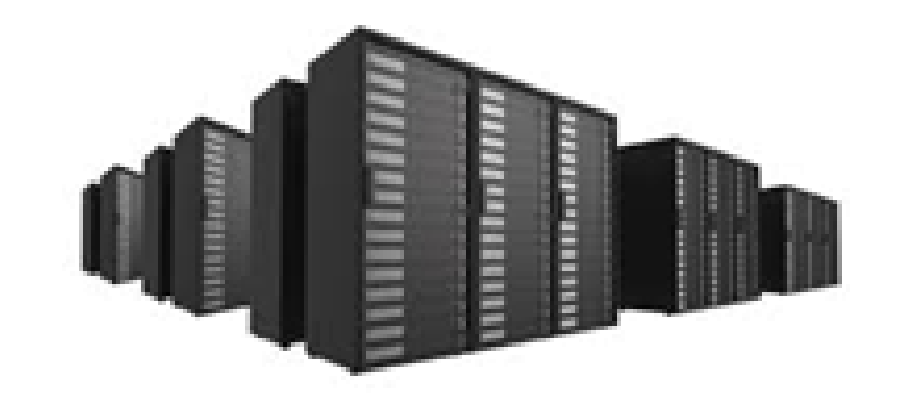

#### **RI-1 Lab Chosen (Alpha)**

- 
- 3 x Controller Nodes
- 10 x Compute Nodes (4 general + 2 per B/N/C)
- 1 x Jump Host
- 1 x Spine Switch and 2 x Leaf Switch in 1 x 48u Rack

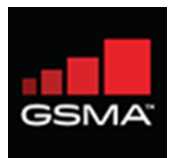

### Reference Implementation Challenges

- Community resources (engagement & contributions)
- **OPNFV capabilities & alignment with CNTT objectives**
	- Ability to scale to demand
- Alignment with other communities
- Limited support structure for defects | issues (best-effort community Triage)
- Agreement & Support to build a normalized POD/Infrastructure Descriptor File for installers
- Closure on target location and quantity of code repos needed
- Consensus to create a long-term delivery Work Group (WG) for LCM
- Need automated BareMetal validations

*CNTT will maintain ownership of the Reference Implementation until a satisfactory level of support, stability, & maturity is attained*

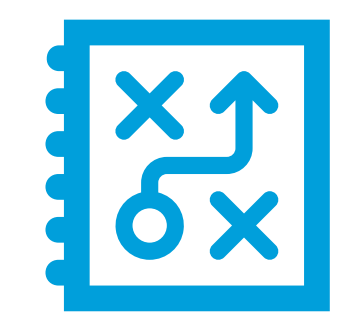

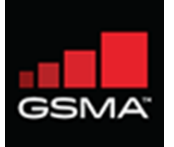

## POD10 | POD15: Install State & Availability

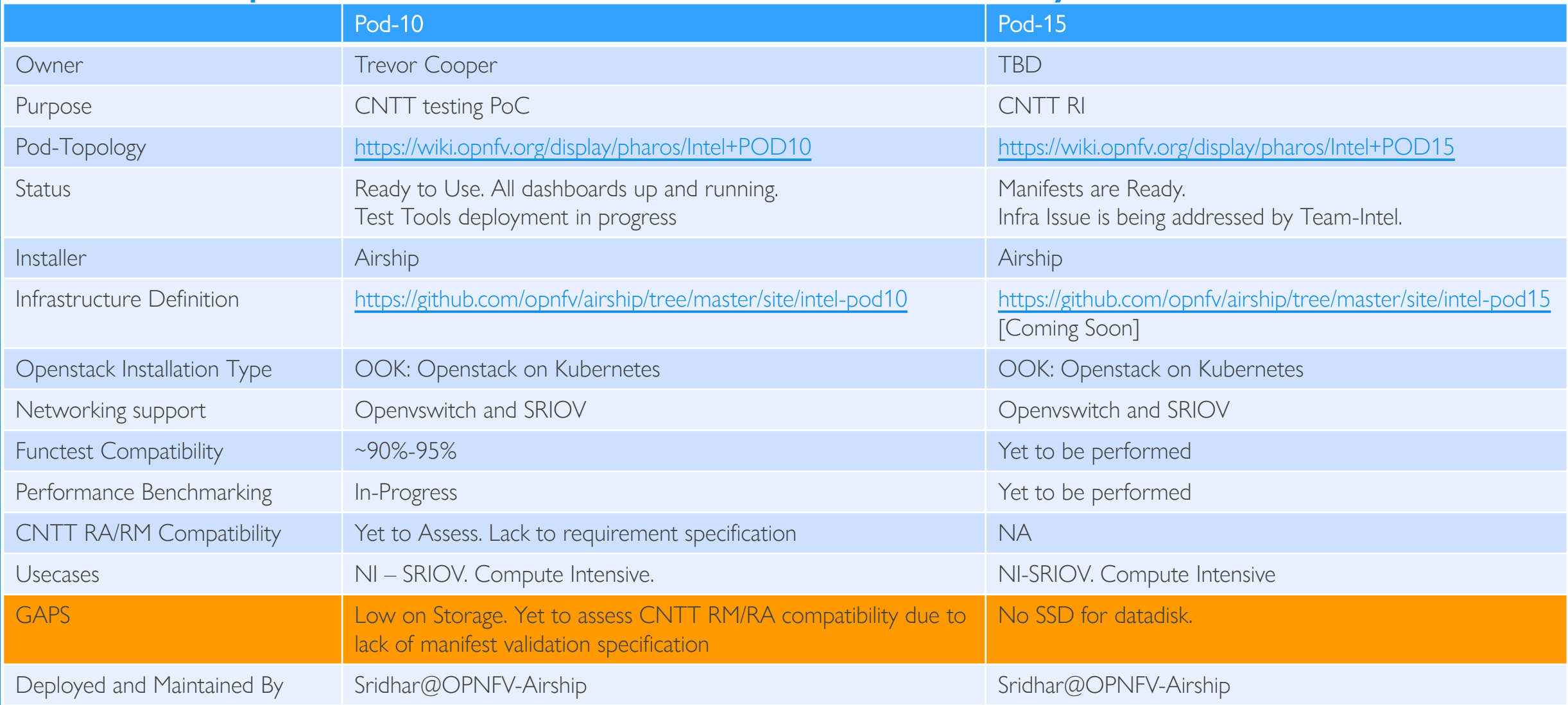

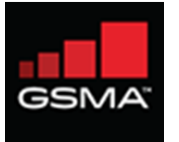

#### **ETHELINUX FOUNDATION**

### POD 10 Configuration Details

Installer:

•Airship version v1.0

•Airship TreasureMap version v1.6

#### Openstack:

•Openstack version: Ocata

•Installation type: Openstack on Kubernetes

Other software versions & locations:

•[https://github.com/airshipit/treasuremap/blob/v1.6/global/softw](https://github.com/airshipit/treasuremap/blob/v1.6/global/software/config/versions.yaml)

are/config/versions.yaml

Infrastructure definition / descriptor files:

•<https://github.com/opnfv/airship/tree/master/site/intel-pod10>

Hardware details:

#### Test Tooling:

- OPNFV Iruya Release
- <https://wiki.opnfv.org/display/SWREL/Iruya>
- OPNFV projects used for testing
	- o Yardstick
	- o FuncTest
		- Rally
		- Tempest
	- o Dovetail

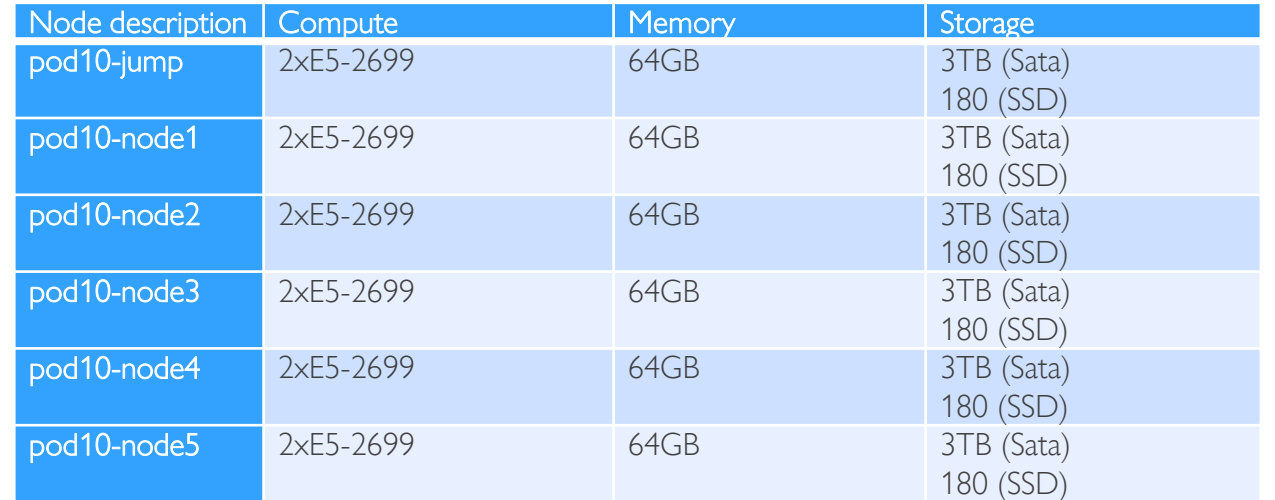

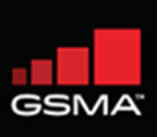

#### **TITHE LINUX FOUNDATION**

# POD 10 Topology

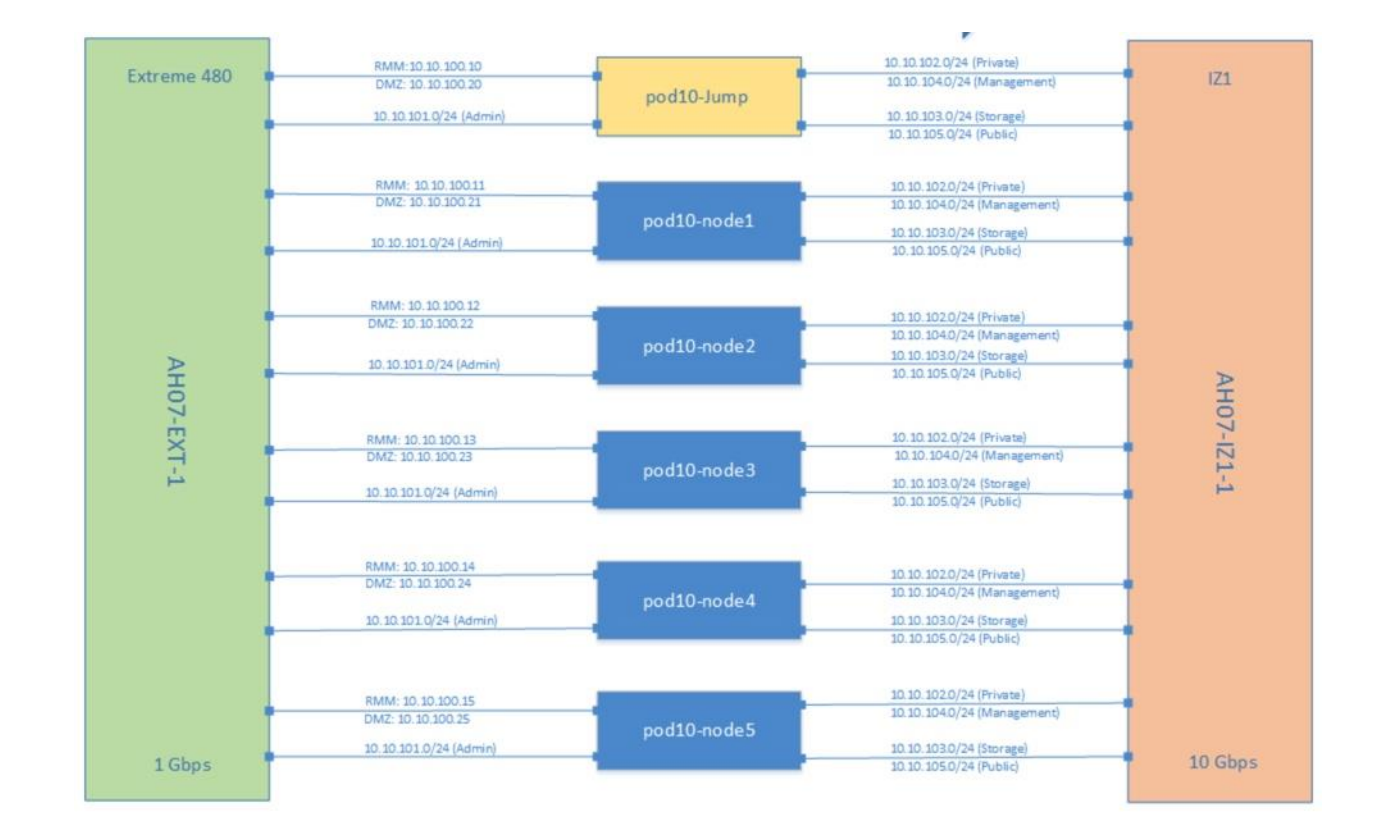

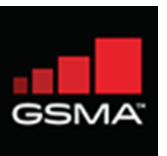

**ETHELINUX FOUNDATION** 

### POD 15 Configuration Details

Installer:

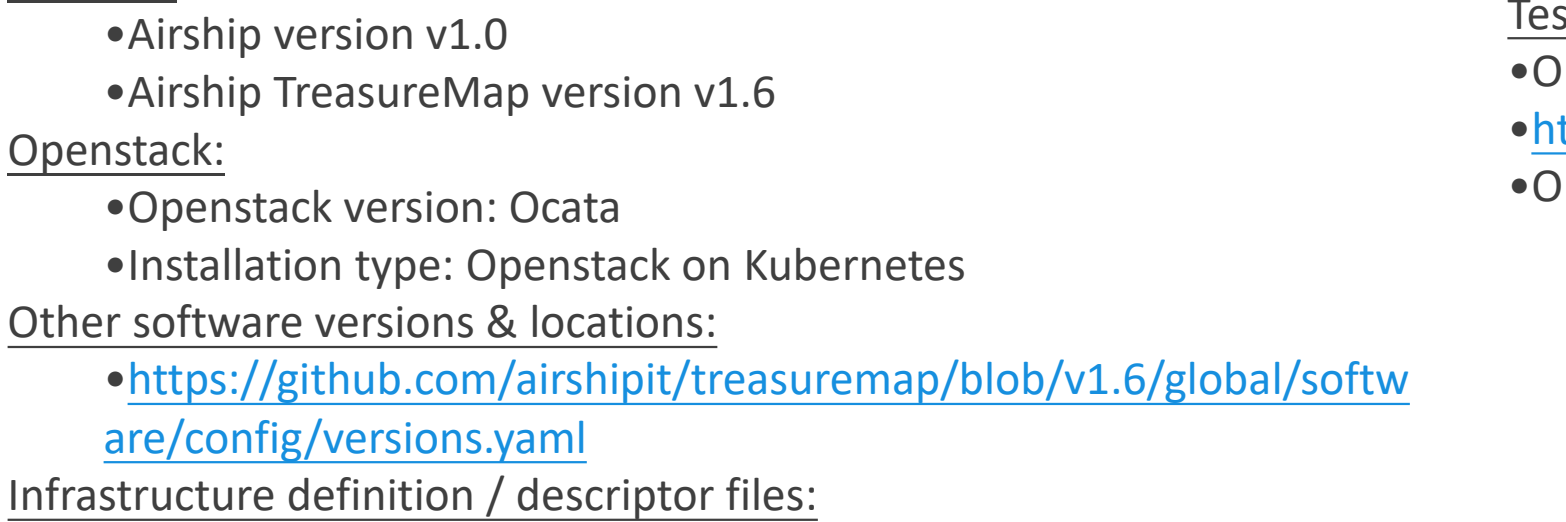

•<https://github.com/opnfv/airship/tree/master/site/intel-pod15>

[Coming Soon]

**EITHE LINUX FOUNDATION** 

Hardware details:

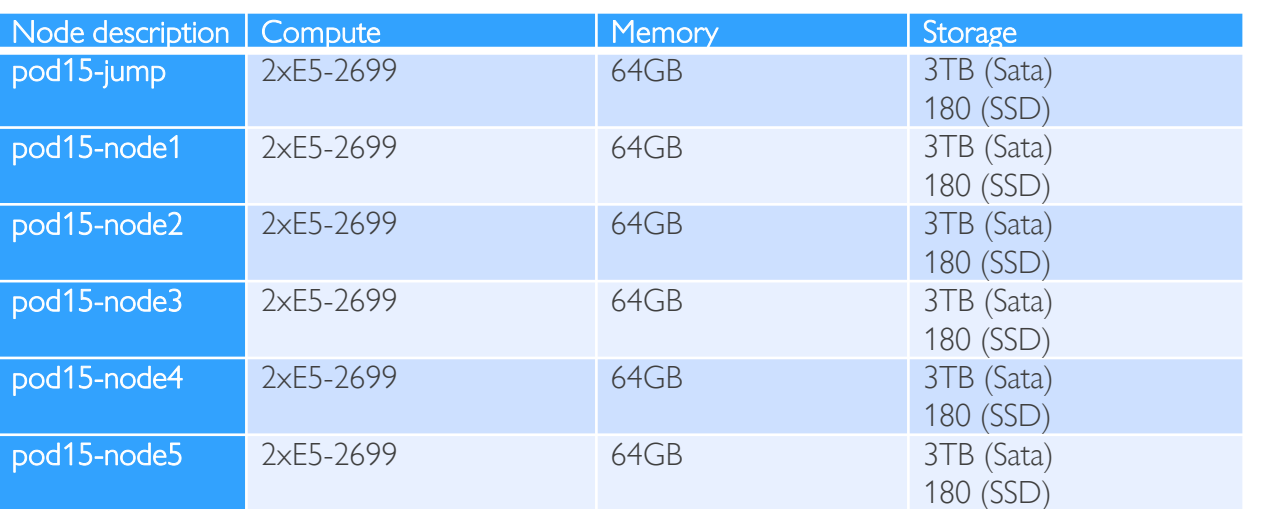

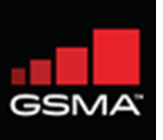

st Tooling:

- PNFV Iruya Release
- •<https://wiki.opnfv.org/display/SWREL/Iruya>
- PNFV projects used for testing -Yardstick -FuncTest oRally oTempest

-Dovetail

# POD 15 Topology

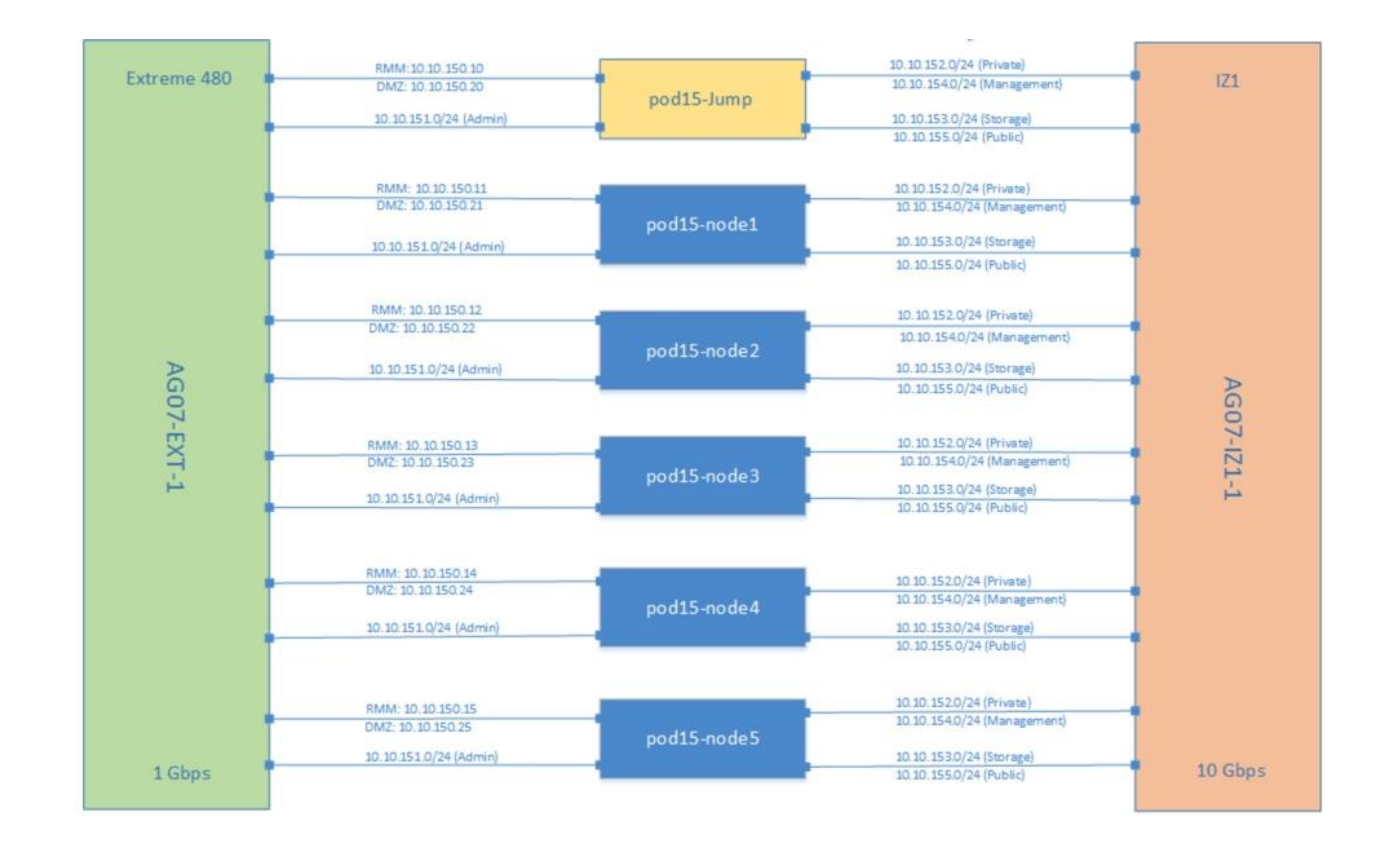

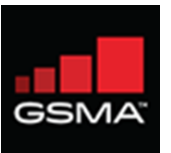

**ETHELINUX FOUNDATION**